# **ChiliProject - Bug # 819: RAILS\_ENV is not properly set if running under thin**

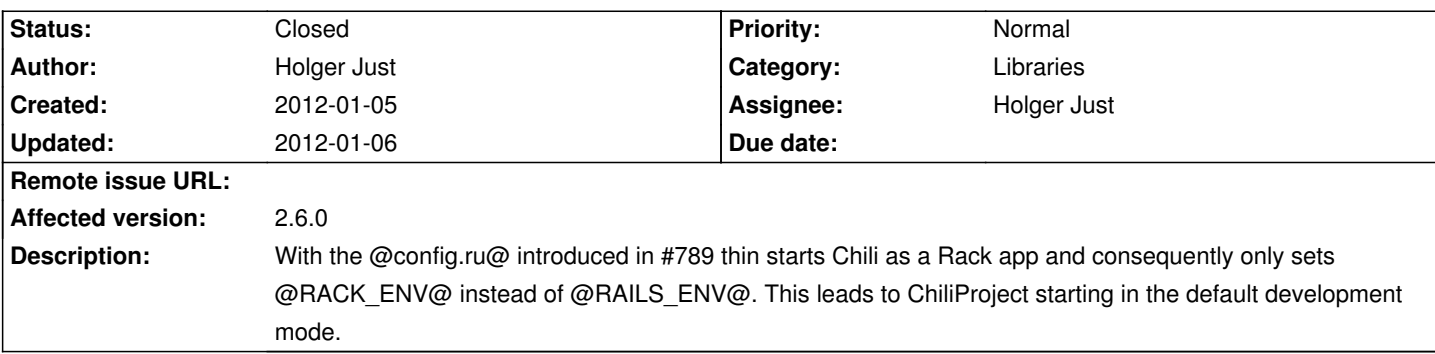

## **Associated revisions**

## **2010-08-04 03:17 am - Eric Davis**

Added css classes to the HTML body based on the theme, controller, and action. #819

git-svn-id: svn+ssh://rubyforge.org/var/svn/redmine/trunk@3911 e93f8b46-1217-0410-a6f0-8f06a7374b81

### **2012-01-06 12:56 am - Holger Just**

[#819] set RAILS\_ENV if only RACK\_ENV is provided

### **History**

**2012-01-06 12:07 am - Holger Just**

*- Status changed from Open to Closed*

Fixed it in commit:4c0b195. Thanks to Ben Cooksley for finding the bug and helping me fix it.

Now thinking about whether this justifies a patch release or not. Any thoughts?